# StarTechcor

Hard-to-find made easy®

# **DVI-D to HDMI® Video Adapter with Audio**

## DVI2HD

DE: Bedienungsanleitung - de.startech.com FR: Guide de l'utilisateur - fr.startech.com ES: Guía del usuario - es.startech.com IT: Guida per l'uso - it.startech.com NL: Gebruiksaanwijzing - nl.startech.com PT: Guia do usuário - pt.startech.com

# **Packaging contents**

- 1 x DVI to HDMI adapter
- 1 x quick-start guide

## **System requirements**

- DVI-D-enabled video source device, such as a computer
- HDMI display with cabling

# **Product overview**

## **About this product**

This DVI-D to HDMI adapter lets you connect your DVI-D computer to an HDMI display. For added convenience, you can also add the audio from your computer to the HDMI output signal.

## **Important operation notes**

- To power the adapter, the USB cable on the adapter must be connected to a USB power source, such as the USB port on your computer.
- If the USB cable is connected to a computer system, the computer will recognize it as a USB audio device, and use it to output your computer system's audio to the HDMI display.
- This adapter will not work with an analog video signal, such as a VGA video output port that has been connected to DVI video source using an additional adapter.
- USB audio is only supported by Windows® operating systems

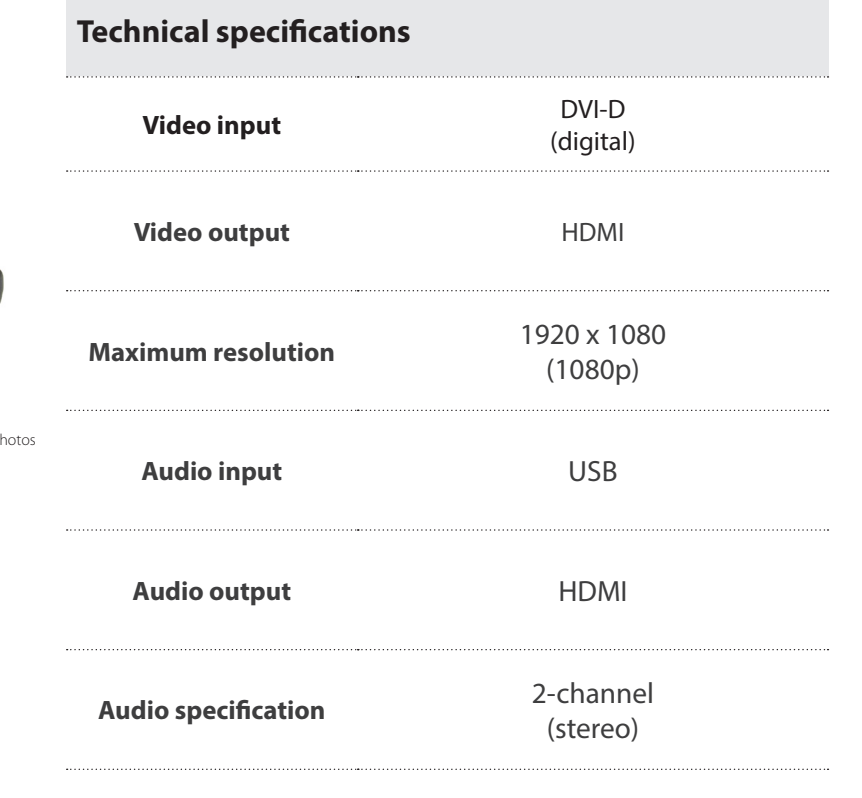

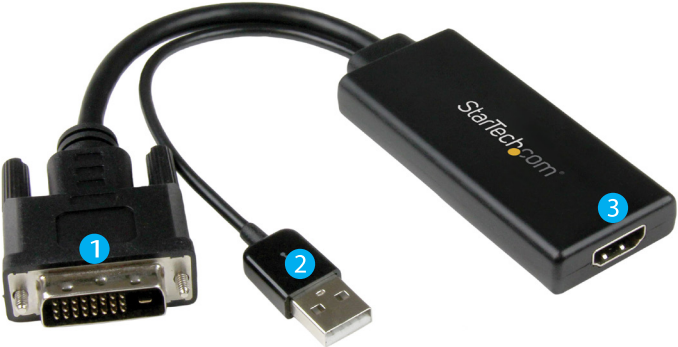

\*actual product may vary from photos

1. DVI-D cable

- 2. USB cable
- 3. HDMI output port

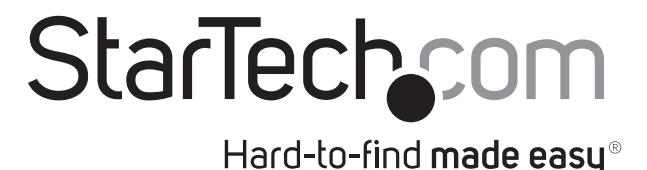

### **Use of Trademarks, Registered Trademarks, and other Protected Names and Symbols**

This manual may make reference to trademarks, registered trademarks, and other protected names and/or symbols of third-party companies not related in any way to

StarTech.com. Where they occur these references are for illustrative purposes only and do not represent an endorsement of a product or service by StarTech.com, or an endorsement of the product(s) to which this manual applies by the third-party company in question. Regardless of any direct acknowledgement elsewhere in the body of this document, StarTech.com hereby acknowledges that all trademarks, registered trademarks, service marks, and other protected names and/or symbols contained in this manual and related documents are the property of their respective holders.

Windows®is a registered trademarks or trademarks of Microsoft Corporation in the United States and/or other countries.

#### **Technical Support**

StarTech.com's lifetime technical support is an integral part of our commitment to provide industry-leading solutions. If you ever need help with your product, visit www.startech.com/support and access our comprehensive selection of online tools, documentation, and downloads.

For the latest drivers/software, please visit www.startech.com/downloads

#### **Warranty Information**

This product is backed by a three-year warranty.

StarTech.com warrants its products against defects in materials and workmanship for the periods noted, following the initial date of purchase. During this period, the products may be returned for repair, or replacement with equivalent products at our discretion. The warranty covers parts and labor costs only. StarTech.com does not warrant its products from defects or damages arising from misuse, abuse, alteration, or normal wear and tear.

### **Limitation of Liability**

In no event shall the liability of StarTech.com Ltd. and StarTech.com USA LLP (or their officers, directors, employees or agents) for any damages (whether direct or indirect, special, punitive, incidental, consequential, or otherwise), loss of profits, loss of business, or any pecuniary loss, arising out of or related to the use of the product exceed the actual price paid for the product. Some states do not allow the exclusion or limitation of incidental or consequential damages. If such laws apply, the limitations or exclusions contained in this statement may not apply to you.